## No toques el borde

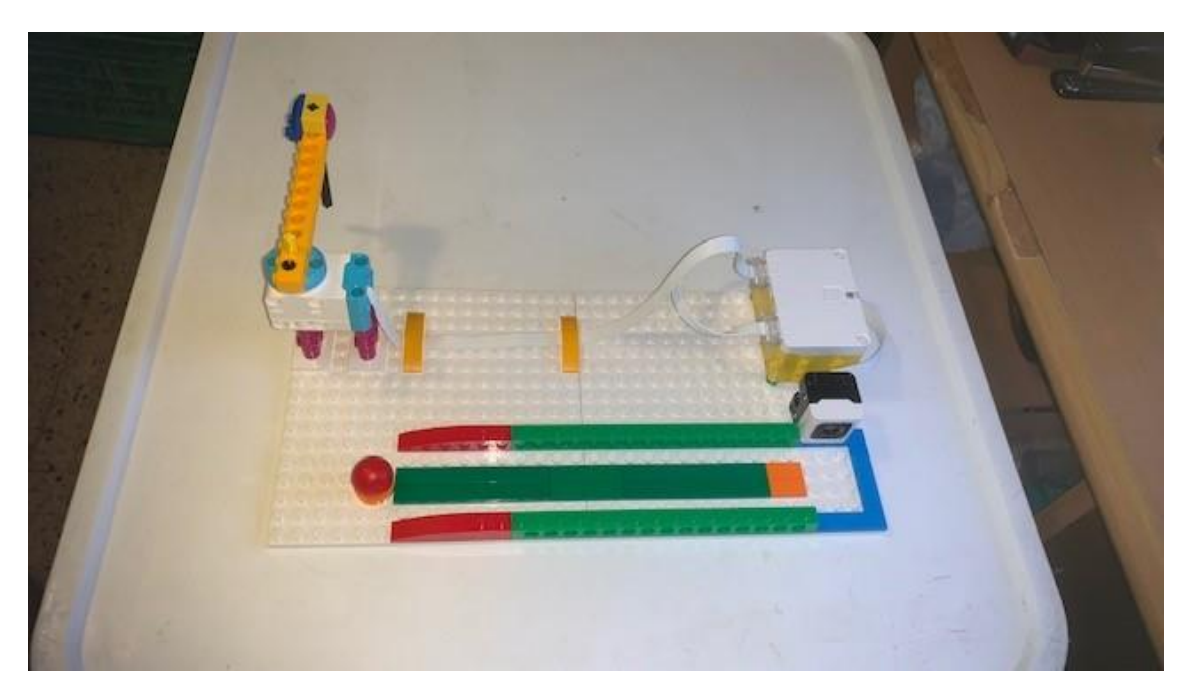

Código:

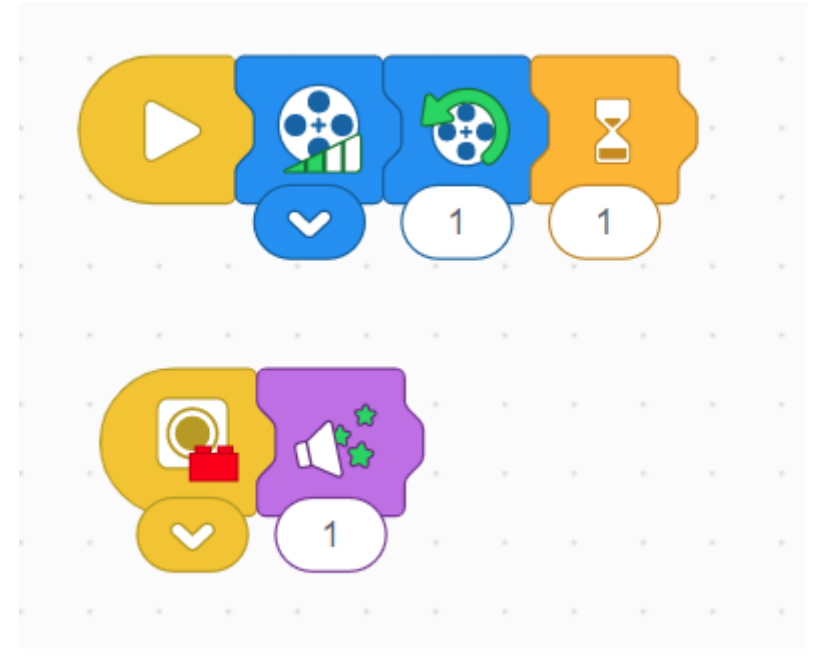

Cuando se inicia el programa

Fijamos una potencia del motor del 52%.

El motor hace 1 rotación antihorario.

Espera 1 segundo

Si el sensor de color detecta el color rojo de la bolita

Que se reproduzca un sonido.

A continuación vamos a realizar que el programe se ejecute cuando escuche un sonido. Al final del mismo tiene que salir un mensaje por pantalla.

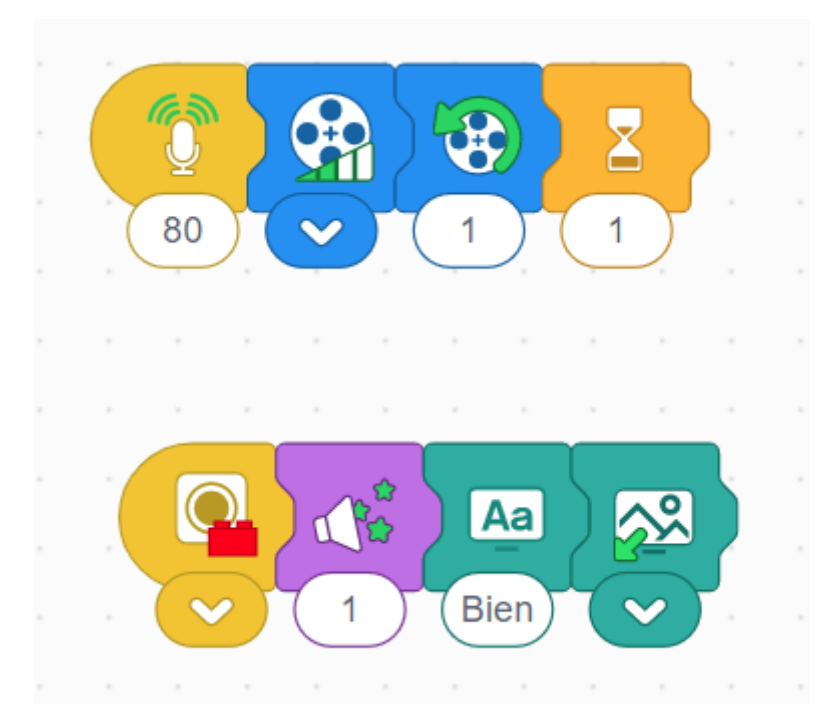

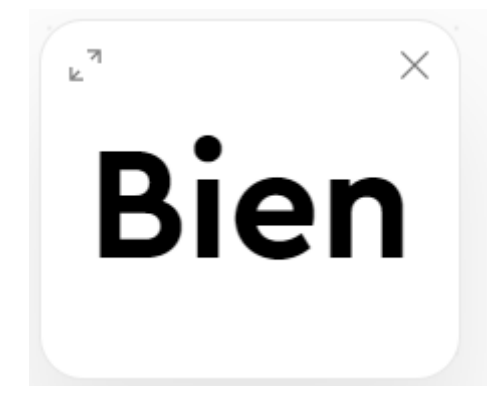

Vamos a cambiar el diseño:

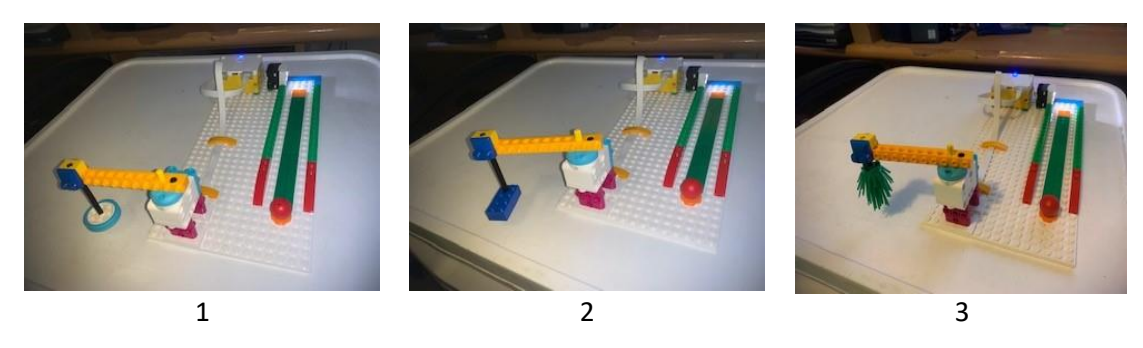

En el diseño 3 he tenido que reducir la potencia del motor.